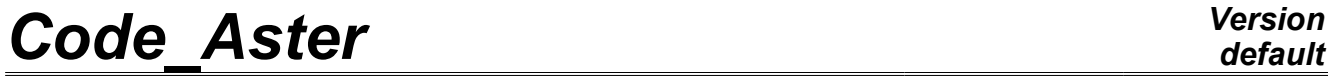

*Titre : Opérateur POST\_K\_TRANS Date : 07/01/2013 Page : 1/5*

*Responsable : Samuel GENIAUT Clé : U4.82.30 Révision : 10248*

## **Operator POST\_K\_TRANS**

### **1 Drank**

Compute the factors of intensity of the stresses of a problem transient dynamics solved by decomposition on a modal base.

The computation factors of intensity of the stresses, functions of time, is made starting from the factors of intensity stresses modal (resulting from CALC\_G [U4.82.03]) and modal factors of contribution resulting from transient dynamic computation (operator DYNA VIBRATED [U4.53.21]).

This operator can be called as well in 2D as in 3D. The crack can be with a grid or NON-with a grid (crack X-FEM).

This operator is valid only if one can make a combination linear of the modal factors of intensity of the stresses. In particular, the crack must remain always open: the contact between the lips of this one is indeed not taken into account.

Product a data structure of the table\_sd\_aster type.

*Warning : The translation process used on this website is a "Machine Translation". It may be imprecise and inaccurate in whole or in part and is provided as a convenience.*

*Titre : Opérateur POST\_K\_TRANS Date : 07/01/2013 Page : 2/5 Responsable : Samuel GENIAUT Clé : U4.82.30 Révision : 10248*

## *default*

### **2 Syntax**

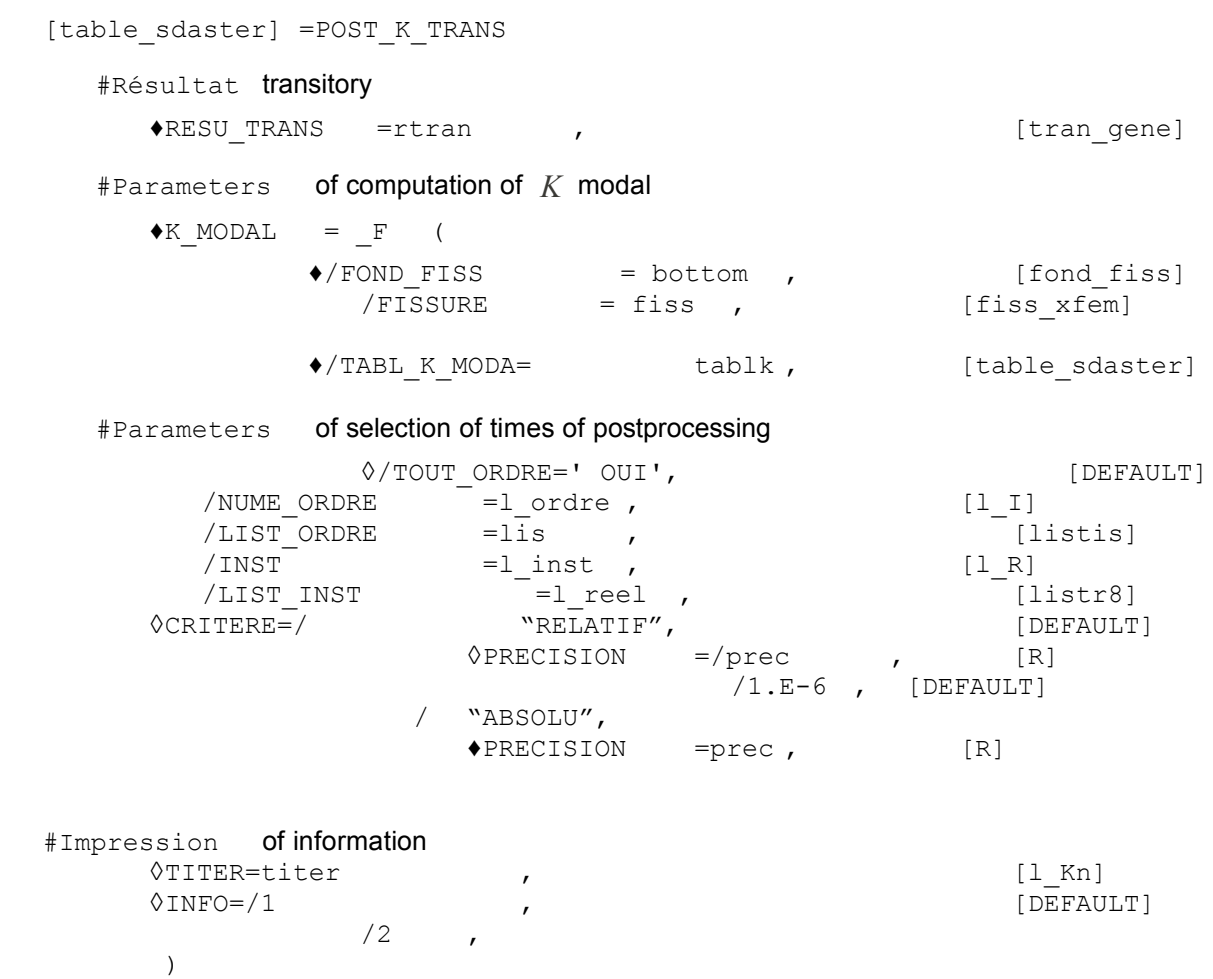

*Warning : The translation process used on this website is a "Machine Translation". It may be imprecise and inaccurate in whole or in part and is provided as a convenience.*

*Titre : Opérateur POST\_K\_TRANS Date : 07/01/2013 Page : 3/5*

*Responsable : Samuel GENIAUT Clé : U4.82.30 Révision : 10248*

### **3 Operands**

#### **3.1 Operand RESU\_TRANS**

Name of a result concept of the tran\_gene  $type$ , result of transient dynamic computation.

#### **3.2 Key word K\_MODAL**

Key word factor allowing to recover the modal factors of intensity of the stresses directly starting from table TABL\_K\_MODA, result of operator CALC\_G.

#### **3.2.1 Operands FOND\_FISS/CRACK**

It is compulsory to inform either FOND FISS (produced by the command DEFI FOND FISS [U4.82.01] or CRACK (produced by the command DEFI FISS XFEM [U4.82.08]).

#### **3.2.2 Operand TABL\_K\_MODA**

Counts result containing the modal factors of intensity of the stresses, produces by the operator CALC\_G (option CALC\_K\_G [U4.82.03]).

#### **3.3 Operands**

**TOUT\_ORDRE/NUME\_ORDRE/LIST\_ORDRE/INST/LIST\_INST/accura cy/CRITERE**

These operands are used to select times or sequence numbers of postprocessing of operand RESU TRANS. See [U4.71.00].

#### **3.4 Operand TITER**

◊TITER=titer [U4.03.01].

#### **3.5 Operand INFO**

 $\Diamond \text{INFO} = /1,$  [DEFAULT] /2,

Level of messages in the file "MESSAGE".

## **4 Principle of computation**

solution  $u(x, t)$  displacement of a linear problem transient dynamics can be approximate step its decomposition on a truncated basis of the eigen modes  $\mathit{\Phi}_{i}(x)$  :

$$
u(x, t)=\sum_{i=1}^M \alpha_i(t) \Phi_i(x)
$$

*Warning : The translation process used on this website is a "Machine Translation". It may be imprecise and inaccurate in whole or in part and is provided as a convenience.*

*default*

*Titre : Opérateur POST\_K\_TRANS Date : 07/01/2013 Page : 4/5 Responsable : Samuel GENIAUT Clé : U4.82.30 Révision : 10248*

It is what is carried out for example when one deals with a problem of transient dynamics with operator DYNA\_ VIBRATED [U4.53.21]. In the same way, one can approach the modal factors of intensity of the stresses – with the same degree of accuracy on result - by the following relation:

$$
K_I(s,t) = \sum_{i=1}^M \alpha_i(t) K_I^i(s)
$$

where are  $\alpha_i(t)$  to them the modal contributions, and the  $K^i_I(s)$  modal factors of intensity of the stresses (function of the curvilinear abscisse *s* in 3D, constant in 2D). The modal factors of intensity of the stresses are calculated starting from the eigen modes of structure, by option CALC\_K\_G of operator CALC\_G.

The contact not being taken into account, this formula is valid only if the crack remains open for any time. It is generally the case for the applications of revolving the machines type (wings) considered, for which the centrifugal loading is dominating.

Thus, operations carried out by the operator  $POST_K$  TRANS are the following ones:

- recovery in  $\text{\tiny{RESU\_TRANS}}$  of the modal participation factors  $\alpha_{_i}$  resulting from transient computation,
- recovery (in TABL\_K\_MODA) of the modal factors of intensity of the stresses,
- recombination and printing of the stress intensity factors dynamics.

The number *M* of modes in the base of recombination corresponds, by default, with the number of modes  $M^{trans}$  used in transient computation. If the number  $M^{tabl}$  of modes present in array  $\texttt{TABLE\_K\_MODA}$  provided in entry is lower than  $M^{trans}$ , an alarm message is transmitted and computation continues while taking  $M$  equal to  $\ M^{\,tabl}$  .

*Warning : The translation process used on this website is a "Machine Translation". It may be imprecise and inaccurate in whole or in part and is provided as a convenience.*

*Titre : Opérateur POST\_K\_TRANS Date : 07/01/2013 Page : 5/5*

*Responsable : Samuel GENIAUT Clé : U4.82.30 Révision : 10248*

### **5 Example**

One treats here the case of a structure 3D subjected to a loading transient dynamics (cf case test sdls114b [V2.03.114]). After construction of the mass matrixes and stiffness, one can calculate the eigen modes of structure:

```
MODE=MODE_ITER_SIMULT (MATR_RIGI=RIG_ASS,
         MATR_MASS=MA_ASS,
        CALC FREQ= F (NMAX FREQ=60,),);
```
One can then calculate the displacement of structure subjected to a dynamic loading:

```
RES_DYNA=DYNA_VIBRA_(TYPE_CALCUL=' TRAN', BASE_CALCUL=' GENE',
           MATR_MASS=MASS_GE,
           MATR_RIGI=RIGI_GE,
           MATR_AMOR=AMOR_GE,
           SCHEMA TEMPS= \overline{F} (SCHEMA=' EULER',),
           INCREMENT= F (INST_INIT=0.,
                          INST_FIN=tfin, 
                         VERI PAS = "OUI',
                          PAS=pas,), 
           EXCIT= F (VECT ASSE=CHA ASS,
                     FONC \overline{\text{MULT=RAMPE}}, ),
           ARCHIVAGE= F (PAS ARCH = nbpas,),
           PRINTING = F (TOUT=' OUI',),);
```
The computation in fracture mechanics starts with the definition of the crack tip:

FF2=DEFI\_FISS\_XFEM (MODELE=MO, DEFI<sup>T</sup>FISS= F (GROUP MA FISS=' LEV SUP', GROUP MA FOND=' FN  $\overline{FS'$ ,), GROUP MA ENRI='  $VV\overline{O}LT\overline{O}T'$ ,);

The computation functions  $\ K_{I}(t)$  ,  $\ K_{I\!I}(t)$  and  $\ K_{I\!I\!I}(t)$  is done after the preliminary computation of the modal factors of intensity of the stresses by  $CALC$   $G$ :

 $KT2 = POST K TRANS$  ( RESU TRANS = RES DYNA,  $K_MODAL = F (TABLE K_MODA = GLMO1,$ FISSURE=FF2, ), );

*Warning : The translation process used on this website is a "Machine Translation". It may be imprecise and inaccurate in whole or in part and is provided as a convenience.*